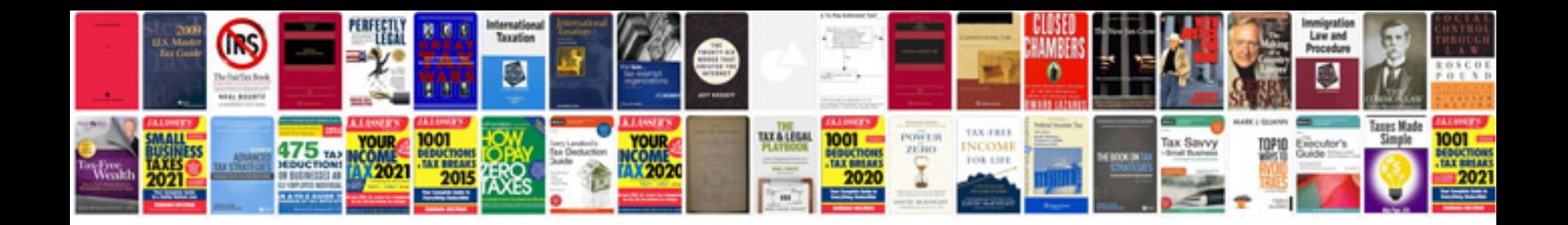

**Document manager iphone**

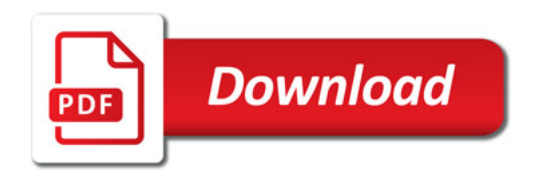

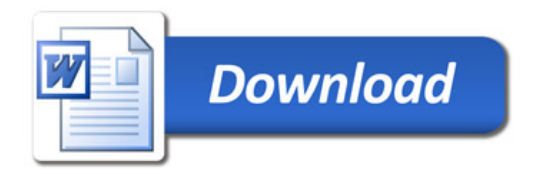